ФИО: Максимов Алексей БОРИЗИТИСТЕРСТВО НАУКИ И ВЫСШЕГО ОБРАЗОВАНИЯ **РОССИЙСКОЙ ФЕДЕРАЦИИ** Уникальный программный ключ:<br>Rdb180d1a3f02ac9e8(RAGDA)乃丹90C EOCYДарственное автономное образовательное учреждение высшего образования Документ подписан простой электронной подписью Информация о владельце: Должность: директор департамента по образовательной политике Дата подписания: 15.09.2023 10:32:35 8db180d1a3f02ac9e60521a5672742735c18b1d6

«МОСКОВСКИЙ ПОЛИТЕХНИЧЕСКИЙ УНИВЕРСИТЕТ»

Факультет «Экономики и управление» Кафедра «Менеджмент»

# **МЕТОДИЧЕСКИЕ УКАЗАНИЯ К ВЫПОЛНЕНИЮ ВЫПУСКНОЙ КВАЛИФИКАЦИОННОЙ РАБОТЫ**

Направление подготовки

# **38.03.04 – «Государственное и муниципальное управление»** Образовательная программа «Государственное и муниципальное управление»

Квалификация (степень) выпускника **Бакалавр**

> Форма обучения **Заочная**

Москва 2022 г.

# **Содержание**

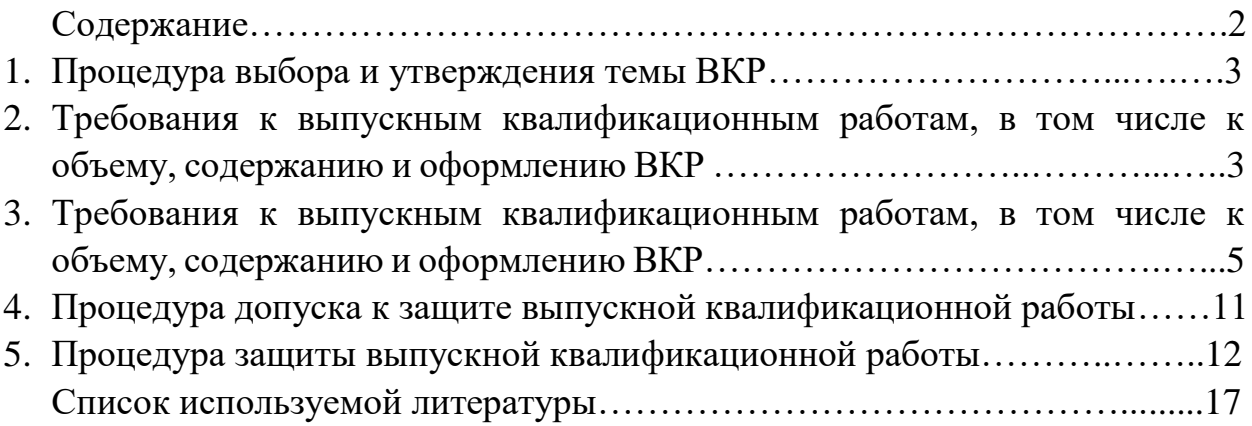

## **1. Процедура выбора и утверждения темы ВКР**

Выпускная квалификационная работа, представляет собой квалификационную научную работу, выполняемую на базе теоретических знаний и практических навыков, полученных обучающимся в течение всего срока обучения в университете по выбранному направлению подготовки высшего образования, и содержащую элементы научной и (или) практической новизны**.** направлению подготовки высшего образования, и содержащую элементы научной и (или) практической новизны**.** Основной задачей ВКР студента является демонстрация не только глубокого понимания изученного материала, но и умения обучающихся проводить самостоятельную научную работу, владения им различными методиками, позволяющими осуществить научный анализ собранной им информации.

ВКР является комплексной самостоятельной исследовательской работой, в ходе которой обучающийся решает конкретные практические задачи, соответствующие профилю деятельности и уровню образования, развивает практические навыки в реальных условиях в период прохождения преддипломной практики. При этом обучающийся использует знания, полученные по общепрофессиональным дисциплинам, профессиональным модулям за весь период обучения в университете.

Тема выпускной квалификационной работы студента выбирается индивидуально с учетом профильности программы и научных интересов обучающегося. Тема обсуждается обучающимся с научным руководителем в течение первых двух месяцев обучения, одобряется заведующим кафедрой или руководителем образовательной программы, фиксируется в индивидуальном плане студента не позднее 1 ноября и утверждается приказом ректора не позднее чем за один месяц до начала итоговой аттестации.

#### **2. Требования к выпускной квалификационной работе, в том числе содержанию ВКР.**

Выпускная квалификационная работа представляет собой самостоятельную и логически завершенную выпускную квалификационную работу, связанную с решением задач того вида деятельности к которой готовится студент: научно-исследовательской, проектно-экономической, аналитической, организационно-управленческой, педагогической.

Подготовка и защита ВКР предполагает наличие у студента умений и навыков формулировать и решать задачи, системно анализировать общие тенденции и конкретные ситуации в области экономики и управления, владеть методическим аппаратом, позволяющим исследовать, анализировать и прогнозировать явления в области экономики и управления. При выполнении ВКР студент показывает навыки самостоятельного решения на современном уровне задач, связанных со своей профессиональной деятельностью,

профессионального изложения специальной информации, научной аргументации и защиты своей точки зрения.

Выпускная квалификационная работа является результатом научноприкладного исследования студента. Выпускная квалификационная работа должна свидетельствовать о способности и умении автора:

-проводить квалифицированное исследование на актуальную для современной экономики и управления тему;

-обнаруживать связь теории и практики в рамках определенной темы исследования;

-вести поиск и обработку информации из различных видов источников;

-проводить статистическую обработку данных и делать анализ полученных результатов;

-делать обоснованные выводы по результатам исследования, имеющие новизну и практическую значимость.

Работа над магистерской диссертацией ведется на протяжении всего срока обучения. Предусматривается промежуточная аттестация студента по подготовке ВКР. Контроль за написанием ВКР осуществляется научным руководителем, руководителем магистерской программы и выпускающей кафедрой.

Выпускная квалификационная работа должна содержать следующие структурные элементы и в следующем порядке:

-титульный лист;

-оглавление;

-введение;

-основную часть;

-заключение;

-список литературы;

-приложения.

Введение содержит:

-обоснование выбора темы;

-цель и задачи исследования;

-определение объекта и предмета исследования;

-краткий обзор литературы по теме, позволяющий определить положение работы в общей структуре публикаций по данной теме;

-характеристику методологического аппарата исследования;

-формулировку основных гипотез исследования;

-основание новизны и теоретической и практической значимости результатов исследования;

-краткую характеристику структуру работы.

Изложение материала в работе должно быть последовательным и логичным. Все разделы должны быть связаны между собой. Следует обращать особое внимание на логические переходы от одного раздела к другому, от параграфа к параграфу, а внутри параграфа – от вопроса к вопросу.

Изложение материала по данной проблеме должно быть конкретным, при этом важно не просто описание, а критический анализ имеющихся данных. При изложении в работе спорных (противоречивых) решений необходимо приводить мнения различных ученых и практиков. Если в работе критически рассматривается точка зрения кого-то из них, его мысль следует излагать без сокращений, т.е. приводить цитаты, оформляя их с учетом правил цитирования. Обязательным, при наличии различных подходов к решению изучаемой проблемы, является сравнение рекомендаций, содержащихся в действующих инструктивных материалах и работах различных авторов. Только после этого следует обосновывать свое мнение по спорному вопросу или соглашаться с одной из уже имеющихся точек зрения, выдвигая в каждом из случаев соответствующие аргументы.

## **3. Требования к оформлению выпускной квалификационной работы.**

Объем ВКР составляет 100-120 страниц машинописного стандартного текста (не включая список литературы). Оформление ВКР, должно соответствовать ГОСТ 7.32-2001 и ГОСТ 2.105-95.Страницы текста ВКР, включенные в ВКР иллюстрации и таблицы должны соответствовать формату А4 по ГОСТ 9327.

ВКР должна быть выполнена любым печатным способом на одной стороне листа белой бумаги формата А4 через полтора интервала. Цвет шрифта должен быть черным, высота букв, цифр и других знаков – не менее 1,8 мм (кегль 12-14). Текст выпускной работы следует печатать, соблюдая следующие размеры полей: левое  $-30$  мм, правое  $-10$  мм, верхнее  $-20$  мм, нижнее  $-20$  мм.

Разрешается использовать компьютерные возможности акцентирования внимания на определенных терминах, формулах, теоремах, применяя шрифты разной гарнитуры. Вне зависимости от способа выполнения выпускной работы, качество напечатанного текста и оформления иллюстраций, таблиц, распечаток с ПЭВМ должно удовлетворять требованию их четкого воспроизведения.

При выполнении выпускной работы необходимо соблюдать равномерную плотность, контрастность и четкость изображения по всему тексту. Не допускается оставлять пустые строки в конце страницы, за исключением пустых строк в конце раздела. В выпускной работе должны быть четкие, не расплывшиеся линии, буквы, цифры и знаки.

Опечатки, описки и графические неточности, обнаруженные в процессе подготовки работы, допускается исправлять подчисткой или закрашиванием белой краской и нанесением на том же месте исправленного текста (графики) машинописным способом или черными чернилами, пастой или тушью – рукописным способом.

Повреждения листов текстовых документов, помарки и следы не полностью удаленного прежнего текста (графики) не допускаются. Основную часть работы следует делить на разделы, подразделы и пункты. Пункты, при необходимости, могут делиться на подпункты. При делении текста работы на пункты и подпункты необходимо, чтобы каждый пункт содержал законченную информацию. Разделы, подразделы, пункты и подпункты следует нумеровать арабскими цифрами и записывать с абзацного отступа.

К разделам ВКР относятся содержание, введение, главы, заключение, список использованных источников, приложения. Номер подраздела или пункта включает номер раздела и порядковый номер подраздела или пункта, разделенные точкой.

Например,

1 Анализ деятельности органов местного самоуправления г. Москвы

1.1 Правовые основы местного самоуправления в г. Москве

1.2 Особенности организации местного самоуправления в г. Москве

1.3 Анализ системы финансирования местного самоуправления в г. Москве

2 Организационно-экономическая характеристика деятельности органов местного самоуправления района Отрадное

2.1 Организационная характеристика Собрания Депутатов района Отрадное

2.2 Основные направления деятельности Собрания Депутатов района Отрадное

2.3 Экономическая характеристика и анализ источников финансирования деятельности органов местного самоуправления района Отрадное

Если документ имеет подразделы, то нумерация пунктов должна быть в пределах подраздела и номер пункта должен состоять из номеров раздела, подраздела и пункта, разделенных точками, например:

3 Совершенствование деятельности органов МСУ района Отрадное г. Москвы

3.1 Определение основных проблем существующей системы местного самоуправления в районе Отрадное

3.1.1 Текст или название пункта первого подраздела третьего раздела

3.1.2 Текст или название 2 пункта первого подраздела третьего раздела

После номера раздела, подраздела, пункта и подпункта в тексте точку не ставят.

Разделы, подразделы должны иметь заголовки. Пункты, как правило, заголовков не имеют. Заголовки должны четко и кратко отражать содержание разделов, подразделов. Заголовки разделов, подразделов и пунктов следует печатать с абзацного отступа с прописной буквы без точки в конце, не подчеркивая. Если заголовок состоит из двух предложений, их разделяют точкой. Внутри пунктов или подпунктов могут быть приведены перечисления. Перед каждой позицией перечисления следует ставить дефис или при необходимости ссылки в тексте документа на одно из перечислений, строчную букву (за исключением ё, з, о, г, ь, и, ы, ъ), после которой ставится скобка. Для дальнейшей детализации перечислений необходимо использовать арабские цифры, после которых ставится скобка, а запись производится с абзацного отступа, как показано в примере.

Пример

a)  $\qquad$  $\boxed{6}$ 1) \_\_\_\_\_\_\_\_\_\_\_\_\_\_ 2) \_\_\_\_\_\_\_\_\_\_\_\_\_\_  $\mathbf{B}$ )

Каждый пункт, подпункт и перечисление записывают с абзацного отступа.

Страницы работы следует нумеровать арабскими цифрами, соблюдая сквозную нумерацию по всему тексту работы. Номер страницы проставляют в центре нижней части листа без точки. Содержание выпускной работы является третьей страницей работы.

Количество иллюстраций должно быть достаточным для пояснения излагаемого текста. Иллюстрации (чертежи, графики, схемы, компьютерные распечатки, диаграммы, фотоснимки) следует располагать в выпускной работе непосредственно после текста, в котором они упоминаются впервые, или на следующей странице. Иллюстрации могут быть в компьютерном исполнении, в том числе и цветные. На все иллюстрации должны быть даны ссылки в ВКР. Допускается выполнение чертежей, графиков, диаграмм, схем посредством использования компьютерной печати. Фотоснимки размером меньше формата А4 должны быть наклеены на стандартные листы белой бумаги.

Иллюстрации, за исключением иллюстрации приложений, следует нумеровать арабскими цифрами сквозной нумерацией. Все иллюстрации называются Рисунок и нумеруются. Если рисунок один, то он обозначается «Рисунок 1». Слово «рисунок» и его наименование располагают посередине строки.

Допускается нумеровать иллюстрации в пределах раздела. В этом случае номер иллюстрации состоит из номера раздела и порядкового номера иллюстрации, разделенных точкой. Например, Рисунок 1.1.

Иллюстрации, при необходимости, могут иметь наименование. Слово «Рисунок» и наименование помещают после иллюстрации и располагают по центру. Иллюстрации каждого приложения обозначают отдельной нумерацией арабскими цифрами с добавлением перед цифрой обозначения приложения.

Например, Рисунок А.3. При ссылках на иллюстрации следует писать «... в соответствии с рисунком 2» при сквозной нумерации и «... в соответствии с рисунком 1.2» при нумерации в пределах раздела. Сокращения слова рисунок при ссылке в тексте недопустимы.

Таблицы применяют для лучшей наглядности и удобства сравнения показателей. Название таблицы, при его наличии, должно отражать ее содержание, быть точным, кратким. Название таблицы следует помещать над таблицей слева, без абзацного отступа в одну строку с ее номером через тире.

При переносе части таблицы название помещают только над первой частью таблицы, нижнюю горизонтальную черту, ограничивающую таблицу, не проводят. Таблицу следует располагать в выпускной работе непосредственно после текста, в котором она упоминается впервые, или на следующей странице. На все таблицы должны быть ссылки в выпускной работе. При ссылке следует писать слово «таблица» с указанием ее номера, не ставя знак номера  $(N_2)$ .

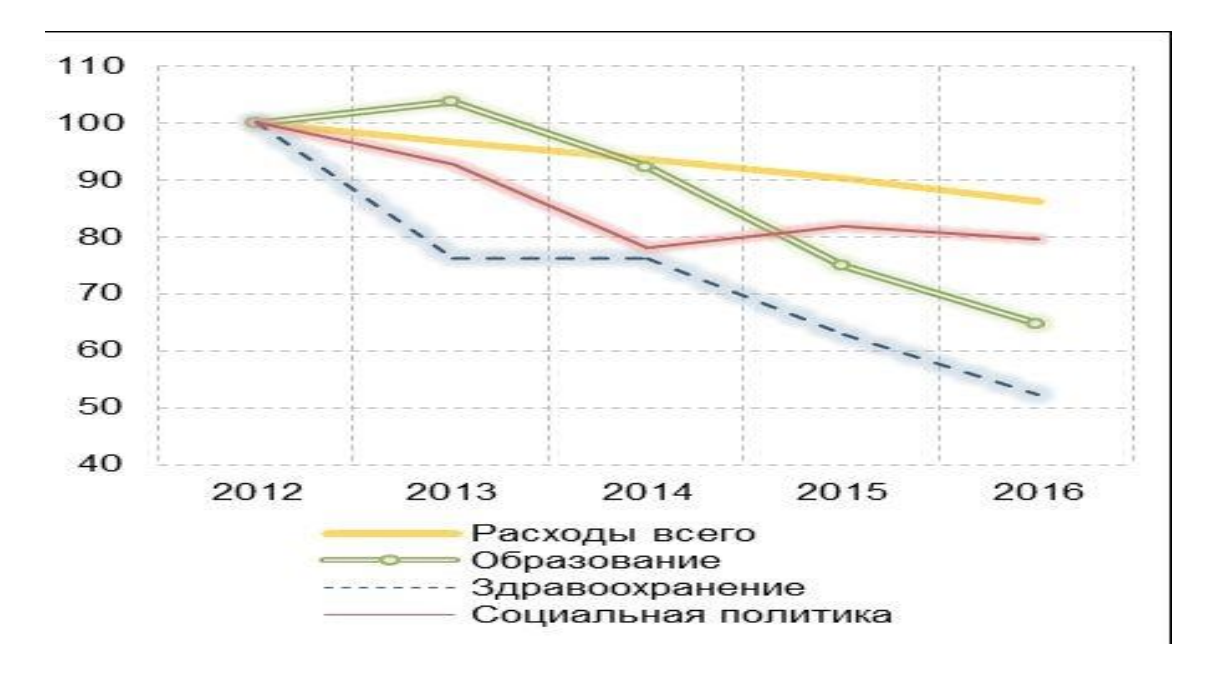

Рисунок 1 – Динамика расходов на социальную сферу

Таблицу с большим количеством строк допускается переносить на другой лист (страницу). При переносе части таблицы на другой лист над другими частями справа пишут слово «Продолжение таблицы» и указывают номер таблицы, например: «Продолжение таблицы 1».

При переносе таблицы на другой лист (страницу) название помещают только над ее первой частью. Если строки или графы таблицы выходят за формат страницы, ее делят на части, помещая одну часть под другой или рядом, при этом в каждой части таблицы повторяют ее головку и боковик.

При делении таблицы на части допускается ее головку или боковик заменять соответственно номером граф и строк. При этом нумеруют арабскими цифрами графы и (или) строки первой части таблицы.

Если повторяющийся в разных строках графы таблицы текст состоит из одного слова, то его после первого написания допускается заменять кавычками; если из двух и более слов, то при первом повторении его заменяют словами «То же», а далее – кавычками. Ставить кавычки вместо повторяющихся цифр, марок, знаков, математических и химических символов не допускается.

Если цифровые или иные данные в какой-либо строке таблицы не приводят, то в ней ставят прочерк.

Таблицы, за исключением таблиц приложений, следует нумеровать арабскими цифрами сквозной нумерацией. Допускается нумеровать таблицы в пределах раздела. В этом случае номер таблицы состоит из номера раздела и порядкового номера таблицы, разделенных точкой.

#### *Пример оформления таблицы.*

Таблица 1 – Численность обучающихся ы высших учебных заведениях за 2021 -2022 гг. в тыс. человек

| <b>Головка</b> | Заголовки граф |           |           |              |
|----------------|----------------|-----------|-----------|--------------|
|                |                |           |           | Подзаголовки |
| Графа          | Графы          | Графы     | Графы     | Графы        |
| ДЛЯ            | (колонки)      | (колонки) | (колонки) | (колонки)    |
| заголовк       |                |           |           |              |
| <b>OB</b>      |                |           |           |              |

Уравнения и формулы следует выделять из текста в отдельную строку. Выше и ниже каждой формулы или уравнения должно быть оставлено не менее одной свободной строки. Если уравнение не умещается в одну строку, то оно должно быть перенесено после знака равенства (=) или после знаков плюс (+), минус (–), умножения (х), деления (:), или других математических знаков, причем знак в начале следующей строки повторяют. При переносе формулы на знаке, символизирующем операцию умножения, применяют знак «X».

Пояснение значений символов и числовых коэффициентов следует приводить непосредственно под формулой в той же последовательности, в которой они даны в формуле. Формулы в выпускной работе следует нумеровать порядковой нумерацией в пределах всей работы арабскими цифрами в круглых скобках в крайнем правом положении на строке.

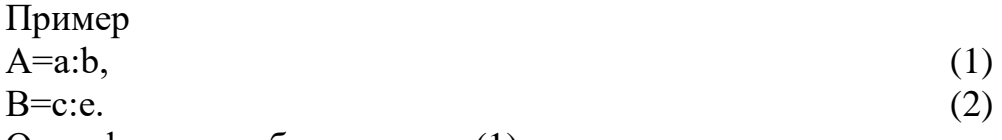

Одну формулу обозначают – (1).

Формулы, помещаемые в приложениях, должны нумероваться отдельной нумерацией арабскими цифрами в пределах каждого приложения с добавлением перед каждой цифрой обозначения приложения, например, формула (B.1). Ссылки в тексте на порядковые номера формул дают в скобках. Пример – в формуле  $(1)$ .

Приложение оформляют как продолжение работы на последующих его листах или выпускают в виде самостоятельного раздела работы.

В тексте работы на все приложения должны быть даны ссылки. Приложения располагают в порядке ссылок на них в тексте работы. Каждое приложение следует начинать с новой страницы с указанием наверху посередине страницы слова «Приложение».

Приложение должно иметь заголовок, который записывают симметрично относительно текста с прописной буквы отдельной строкой.

Приложения обозначают заглавными буквами русского алфавита, начиная с А, за исключением букв Ё, 3, И, О, Ч, Ь, Ы, Ъ. После слова «Приложение» следует буква, обозначающая его последовательность.

Допускается обозначение приложений буквами латинского алфавита, за исключением букв I и О.

В случае полного использования букв русского и латинского алфавитов допускается обозначать приложения арабскими цифрами.

Если в выпускной работе одно приложение, оно обозначается «Приложение А».

На все приложения в основном тексте документа должны быть сделаны ссылки, а в содержании перечислены все приложения с указанием их номера и заголовка.

**Список использованных источников** оформляется в соответствии с ГОСТ 7.1-84. Различаются несколько способов оформления списков использованных источников.

Список использованных источников, построенный тематически. Он применяется, когда необходимо отразить большое число библиографических описаний. Такое построение позволяет быстро навести справку на издания на общую тему. При алфавитном или хронологическом построении для этого необходимо ознакомиться с полным списком.

Расположение описаний в таком списке может быть по темам глав произведений с выделением в отдельную рубрику общих работ и по рубрикам того или иного раздела тематической классификации литературы, который соответствует общей теме дипломного проекта.

В тематическом библиографическом списке расположение описаний внутри рубрик может быть:

а) по алфавиту фамилий авторов или первых слов заглавий (при описании под заглавием);

б) по характеру содержания (от общих по содержанию источников к частным);

в) по виду издания и алфавиту фамилий авторов или первых слов заглавий. Форма связи описания с основным текстом делается по номерам записей в списке.

*Список использованных источников по видам изданий* используется для систематизации тематически однородной литературы.

При составлении таких списков обычно выделяются следующие группы изданий: официальные государственные, нормативно-инструктивные, справочные и др. Их порядок и состав определяются назначением списка и содержанием его записей.

Принцип расположения описаний внутри рубрик здесь такой же, как и в списке, построенном по тематическому принципу, а форма связи описания с основным текстом - по их номерам в списке.

*Список использованных источников, построенный по характеру содержания описанных в нем источников применяется в работах с небольшим объемом использованной литературы.* Порядок расположения основных групп записей следующий: сначала размещаются общие или основополагающие работы, располагаемые внутри по одному из принципов (от простых к сложным, от классических к современным, от современных к исторически важным, от отечественных к зарубежным и т.п.), затем источники более частные, конкретного характера, располагаемые как составные части общей темы работы или по ее более частным вопросам.

*Список использованных источников в порядке появления ссылок на источники в тексте выпускной квалификационной работы.*

Внутритекстовые ссылки используются, когда значительная часть ссылки вошла в основной текст работы так органично, что изъять ее из этого текста невозможно, не заменив этот текст другим. В данном случае в скобках указываются лишь выходные данные и номер страницы, на которой напечатано цитируемое место, или только выходные данные (если номер страницы указан в тексте), или только номер страницы (если ссылка повторная). Возможен и укороченный вариант ссылок, в этом случае номер литературного источника, указанный в списке используемых источников, берется в квадратные скобки. При указании в основном тексте на страницу источника, последняя также заключается в квадратную скобку. Например: [24, С.44], что означает: 24 источник, 44 страница.

Подстрочные ссылки на источники используют в тексте выпускной работы тогда, когда ссылки нужны по ходу чтения, а внутри текста их разместить невозможно или нежелательно, чтобы не усложнять чтения и не затруднять поиски при наведении справки.

Ссылки на примененные компьютерные технологии. Если в процессе работы над работой или при подготовке и оформлении ее были использованы какие-либо компьютерные технологии, то это может быть указано как непосредственно в тексте работы, так и в специальном приложении.

Например: При подготовке иллюстративного материала использован графический пакет CorelDraw;

Текст подготовлен в текстовом редакторе Microsoft ® Word; Расчеты проведены с помощью программы MathCad, Excel.

Дословное заимствование текста или концепции из произведений без ссылок на них не допускается и может быть основанием для снятия работы с защиты и выставления неудовлетворительной оценки.

За содержание ВКР студента несет ответственность сам автор!

## **4. Процедура допуска к защите выпускной квалификационной работы.**

Обучающийся, допущенный к защите выпускной квалификационной работы, обязан за 14 дней до его представления сдать на выпускающую кафедру готовую ВКР и автореферат в одном экземпляре в печатном виде, а также на электронном носителе. Научный руководитель дает письменный отзыв на подготовленную ВКР обучающегося не позднее чем за 7 календарных дней до даты начала проведения итоговых аттестационных испытаний.

В отзыве руководитель ВКР отражает степень освоения обучающимся компетенций, оцениваемых выполнением выпускной квалификационной работы.

Вопрос о допуске работы к защите решается заведующим кафедрой после ознакомления с отзывом руководителя работы и рецензией.

Тексты выпускных квалификационных работ размещаются выпускающей кафедрой в электронно-библиотечной системе Университета и проверяются на объем заимствования (в программе «Антиплагиат», используемой в Университете, оригинальность текста должна быть не ниже 70%).

Доступ лиц к текстам выпускных квалификационных работ обеспечивается в соответствии с законодательством Российской Федерации с учетом изъятия производственных, технических, экономических, организационных и других сведений, в том числе о результатах интеллектуальной деятельности в научно-технической сфере, о способах осуществления профессиональной деятельности, которые имеют действительную или потенциальную коммерческую ценность в силу неизвестности их третьим лицам, в соответствии с решением правообладателя.

#### **5. Процедура защиты выпускной квалификационной работы.**

Защита работы проводится на открытом заседании ГЭК. Слово для доклада обучающемуся предоставляет председатель ГЭК. Для доклада основных положений работы, обоснования сделанных им выводов и предложений обучающемуся предоставляется 10-15 минут:

-доклад обучающегося – до 10 минут;

-ознакомление с отзывом руководителя и рецензией – 2 минуты;

-ответы на вопросы и замечания рецензента и комиссии – 3 минуты.

Доклад следует начинать с обоснования актуальности выбранной темы исследования и его цели. Далее раскрывается основное содержание работы с выявлением исследуемой проблемы, а затем освещаются основные результаты работы, а также сделанные автором выводы и предложения.

Обучающийся должен сделать свой доклад свободно, не читая письменного текста. В процессе доклада необходимо использовать компьютерную презентацию работы, заранее подготовленный наглядный графический (таблицы, схемы) или иной материал (например, проекты уставов, нормативных актов и т.д.), иллюстрирующий основные положения работы.

После доклада обучающемуся предлагается ответить на вопросы членов ГЭК. Вопросы должны быть из области знаний, соответствующих профилю направления, по которой проводится защита работы. Полнота и глубина ответа, обучающегося в значительной мере влияют на оценку работы. Затем мнение о работе высказывает руководитель и рецензент. В случае их отсутствия, отзыв и рецензия оглашаются.

Результаты защиты работы оцениваются членами ГЭК в соответствии с критериями оценки, представленными в программе Итоговой государственной аттестации. Решения ГЭК принимаются на основании критериев оценки ВКР на закрытом заседании простым большинством голосов членов комиссии, участвующих в заседании, при обязательном присутствии председателя комиссии.

При равном числе голосов голос председательствующего на заседании ГЭК является решающим.

Лицам, не проходившим государственных аттестационных испытаний по уважительной причине (временная нетрудоспособность, исполнение общественных или государственных обязательств, вызов в суд, отмена рейса, отсутствие билетов, погодные условия), предоставляется возможность пройти государственные аттестационные испытания без отчисления из Университета, но не позднее 6 месяцев после завершения ГИА. Обучающийся должен предоставить документ, подтверждающий причину отсутствия.

Лица, не прошедшие ГИА по неуважительной причине или получившие на ГИА неудовлетворительные оценки, вправе пройти ГИА повторно не ранее чем через 10 месяцев и не позднее чем через пять лет после прохождения ГИА впервые. В этом случае обучающиеся отчисляются из Университета как не выполнившие обязанностей по добросовестному освоению образовательной программы и выполнению учебного плана с выдачей справки об обучении.

Для повторного прохождения ГИА указанные лица по их заявлению восстанавливаются в университет на период не менее периода, предусмотренного учебным графиком для ГИА по соответствующей образовательной программе. Указанные лица могут повторно пройти ГИА не более двух раз.

При восстановлении в Университет для прохождения повторной ГИА обучающемуся может быть изменена тема ВКР. Если обучающийся не представляет ВКР в установленный срок, защита переносится на следующий год с утверждением новой темы и учетом времени на разработку ВКР!

По результатам государственных аттестационных испытаний обучающийся имеет право на апелляцию, порядок которой устанавливается локальным нормативным актом университета: «Порядок подачи и рассмотрения апелляций о нарушении процедуры проведения государственного испытания и (или) несогласия с его результатами государственного бюджетного образовательного учреждения высшего образования Московский политехнический университет».

Оценки по результатам защиты работ объявляются в день их защиты после оформления в установленном порядке протокола заседания комиссии.

После защиты, выполненные обучающимися работы, сдаются в архив и хранятся в установленном порядке.

#### **6. Список используемой литературы.**

- 1. Поляков, Н. А. Управление инновационными проектами: учебник и практикум для вузов / Н. А. Поляков, О. В. Мотовилов, Н. В. Лукашов. — 2-е изд., испр. и доп. — Москва: Издательство Юрайт, 2022. — 384 с. — (Высшее образование). — ISBN 978-5-534-15534-1. — Текст: электронный // Образовательная платформа Юрайт [сайт]. — URL: <https://urait.ru/bcode/508098>
- 2. Симагин, Ю. А. Экономическая география и регионалистика: учебник для среднего профессионального образования / Ю. А. Симагин, А. В. Обыграйкин; под редакцией Ю. А. Симагина. — 3-е изд., перераб. и доп. — Москва: Издательство Юрайт, 2022. — 487 с. — (Профессиональное образование). — ISBN 978-5-534-14989-0. — Текст: электронный // Образовательная платформа Юрайт [сайт]. — URL: <https://urait.ru/bcode/490220>
- 3. Рой, О. М. Основы градостроительства и территориального планирования: учебник и практикум для вузов / О. М. Рой. — 2-е изд., испр. и доп. — Москва: Издательство Юрайт, 2022. — 249 с. — (Высшее образование). — ISBN 978-5-534-11611-3. — Текст: электронный // Образовательная платформа Юрайт [сайт]. — URL:<https://urait.ru/bcode/492919>
- 4. Система местного самоуправления: учебное пособие для вузов / С. Е. Прокофьев [и др.]; под редакцией С. Е. Прокофьева, О. В. Паниной, С. Г. Еремина, Н. Н. Мусиновой. — 2-е изд. — Москва: Издательство Юрайт, 2022. — 118 с. — (Высшее образование). — ISBN 978-5-534-15082- 7. — Текст: электронный // Образовательная платформа Юрайт [сайт]. — URL:<https://urait.ru/bcode/492522>
- 5. Гузнов, А. Г. Публично-правовое регулирование финансового рынка в Российской Федерации: монография / А. Г. Гузнов, Т. Э. Рождественская. — 2-е изд., перераб. и доп. — Москва: Издательство Юрайт, 2022. — 500 с. — (Актуальные монографии). — ISBN 978-5-534- 10168-3. — Текст : электронный // Образовательная платформа Юрайт [сайт]. — URL:<https://urait.ru/bcode/491266>
- 6. Купряшин, Г. Л. Основы государственного и муниципального управления: учебник для вузов / Г. Л. Купряшин. — 3-е изд., перераб. и доп. — Москва: Издательство Юрайт, 2022. — 574 с. — (Высшее образование). — ISBN 978-5-534-14002-6. — Текст: электронный // Образовательная платформа Юрайт [сайт]. — URL:<https://urait.ru/bcode/489521>
- 7. Захарова, С. Г. История государственного управления в России: учебник для вузов / С. Г. Захарова, С. В. Туманов, А. В. Чернышова. — Москва: Издательство Юрайт, 2022. — 612 с. — (Высшее образование). — ISBN 978-5-534-14936-4. — Текст: электронный // Образовательная платформа Юрайт [сайт]. — URL:<https://urait.ru/bcode/496934>
- 8. Рой, О. М. Исследования социально-экономических и политических процессов. Практикум: учебное пособие для вузов / О. М. Рой, А. М. Киселева. — 2-е изд., испр. и доп. — Москва: Издательство Юрайт, 2022. — 205 с. — (Высшее образование). — ISBN 978-5-534-12078-3. —

Текст: электронный // Образовательная платформа Юрайт [сайт]. — URL: <https://urait.ru/bcode/492511>

- 9. Сергеев, А. А. Бизнес-планирование: учебник и практикум для вузов / А. А. Сергеев. — 4-е изд., испр. и доп. — Москва: Издательство Юрайт, 2022. — 456 с. — (Высшее образование). — ISBN 978-5-534-15430-6. — Текст: электронный // Образовательная платформа Юрайт [сайт]. — URL: https://urait.ru/bcode/506814 (дата обращения: 26.11.2022). Бегунова С. Бюджетная система Российской Федерации: учебное пособие. ОГУ. 2014 г. 320 с.<http://www.knigafund.ru/books/182807>
- 10.Кнутов, А. В. Управление государственными и муниципальными закупками и контрактами: учебник и практикум для вузов / А. В. Кнутов. — Москва: Издательство Юрайт, 2022. — 316 с. — (Высшее образование). — ISBN 978-5-534-04912-1. — Текст: электронный // Образовательная платформа Юрайт [сайт]. — URL: <https://urait.ru/bcode/492924>
- 11.Ромашов, Р. А. Теория государства и права: учебник и практикум для вузов / Р. А. Ромашов. — Москва: Издательство Юрайт, 2022. — 443 с. — (Высшее образование). — ISBN 978-5-534-06486-5. — Текст: электронный // Образовательная платформа Юрайт [сайт]. — URL: <https://urait.ru/bcode/493927>
- 12.Дерен, В. И. Мировая экономика и международные экономические отношения: учебник и практикум для вузов / В. И. Дерен. — 3-е изд., испр. и доп. — Москва: Издательство Юрайт, 2023. — 617 с. — (Высшее образование). — ISBN 978-5-534-15468-9. — Текст: электронный // Образовательная платформа Юрайт [сайт]. — URL: <https://urait.ru/bcode/507496>
- 13.Кузнецов, Б. Т. Инвестиционный анализ: учебник и практикум для вузов / Б. Т. Кузнецов. — 2-е изд., испр. и доп. — Москва: Издательство Юрайт, 2022. — 363 с. — (Высшее образование). — ISBN 978-5-534-02215-5. — Текст : электронный // Образовательная платформа Юрайт [сайт]. — URL: <https://urait.ru/bcode/489096>
- 14.Румянцева, Е. Е. Инвестиционный анализ : учебное пособие для вузов / Е. Е. Румянцева. — Москва : Издательство Юрайт, 2022. — 281 с. — (Высшее образование). — ISBN 978-5-534-10389-2. — Текст : электронный // Образовательная платформа Юрайт [сайт]. — URL: <https://urait.ru/bcode/491401>
- 15.Касьяненко, Т. Г. Инвестиционный анализ: учебник и практикум для бакалавриата и магистратуры / Т. Г. Касьяненко, Г. А. Маховикова. — Москва: Издательство Юрайт, 2022. — 560 с. — (Бакалавр и магистр. Академический курс). — ISBN 978-5-9916-9546-6. — Текст: электронный // Образовательная платформа Юрайт [сайт]. — URL: <https://urait.ru/bcode/497800>
- 16.Социальная политика: учебник для вузов / Е. И. Холостова [и др.]; под редакцией Е. И. Холостовой, Г. И. Климантовой. — 3-е изд., перераб. и доп. — Москва: Издательство Юрайт, 2022. — 344 с. — (Высшее образование). — ISBN 978-5-534-12511-5. — Текст: электронный //

Образовательная платформа Юрайт [сайт]. — URL: <https://urait.ru/bcode/488812>

- 17.Антонова, Н. Л. Демография: учебное пособие для вузов / Н. Л. Антонова. — Москва: Издательство Юрайт, 2022. — 153 с. — (Высшее образование). — ISBN 978-5-534-05507-8. — Текст: электронный // Образовательная платформа Юрайт [сайт]. — URL: <https://urait.ru/bcode/493409>
- 18.Коленько, С. Г. Менеджмент в социально-культурной сфере: учебник и практикум для среднего профессионального образования / С. Г. Коленько. — Москва: Издательство Юрайт, 2022. — 370 с. — (Профессиональное образование). — ISBN 978-5-534-01181-4. — Текст: электронный // Образовательная платформа Юрайт [сайт]. — URL: <https://urait.ru/bcode/490223>
- 19.Механизмы государственно-частного партнерства. Теория и практика: учебник и практикум для вузов / Е. И. Марковская [и др.] ; под общей редакцией Е. И. Марковской. — Москва: Издательство Юрайт, 2022. — 491 с. — (Высшее образование). — ISBN 978-5-534-11317-4. — Текст: электронный // Образовательная платформа Юрайт [сайт]. — URL: <https://urait.ru/bcode/494945>
- 20.Гладун, Е. Ф. Управление земельными ресурсами: учебник и практикум для вузов / Е. Ф. Гладун. — 2-е изд., испр. и доп. — Москва: Издательство Юрайт, 2022. — 157 с. — (Высшее образование). — ISBN 978-5-534-00846- 3. — Текст : электронный // Образовательная платформа Юрайт [сайт]. — URL:<https://urait.ru/bcode/490711>
- 21.Восколович, Н. А. Экономика, организация и управление общественным сектором: учебник и практикум для вузов / Н. А. Восколович, Е. Н. Жильцов, С. Д. Еникеева; под общей редакцией Н. А. Восколович. — 2-е изд., испр. и доп. — Москва: Издательство Юрайт, 2022. — 324 с. — (Высшее образование). — ISBN 978-5-534-05345-6. — Текст : электронный // Образовательная платформа Юрайт [сайт]. — URL: <https://urait.ru/bcode/488987>
- 22.Государственная и муниципальная служба: учебник для вузов / С. И. Журавлев [и др.] ; под редакцией С. И. Журавлева, В. И. Петрова, Ю. Н. Туганова. — 4-е изд., перераб. и доп. — Москва: Издательство Юрайт, 2022. — 305 с. — (Высшее образование). — ISBN 978-5-534-13270- 0. — Текст : электронный // Образовательная платформа Юрайт [сайт]. — URL: https://urait.ru/bcode/488997
- 23.Нечкин, А. В. Организация государственной власти в субъектах Российской Федерации: учебник для вузов / А. В. Нечкин. — Москва: Издательство Юрайт, 2022. — 130 с. — (Высшее образование). — ISBN 978-5-534-11070-8. — Текст : электронный // Образовательная платформа Юрайт [сайт]. — URL:<https://urait.ru/bcode/495599>
- 24.Пыж, В. В. Геополитика: учебное пособие для вузов / В. В. Пыж. 2-е изд., испр. и доп. — Москва: Издательство Юрайт, 2022. — 280 с. — (Высшее образование). — ISBN 978-5-534-05279-4. — Текст: электронный

// Образовательная платформа Юрайт [сайт]. — URL: <https://urait.ru/bcode/493280>

- 25.Морозова, О. А. Информационные технологии в государственном и муниципальном управлении: учебное пособие для вузов / О. А. Морозова, В. В. Лосева, Л. И. Иванова. — 2-е изд., испр. и доп. — Москва: Издательство Юрайт, 2022. — 142 с. — (Высшее образование). — ISBN 978-5-534-06262-5. — Текст: электронный // Образовательная платформа Юрайт [сайт]. — URL:<https://urait.ru/bcode/493854>
- 26.Ракитина, И. С. Государственные и муниципальные финансы: учебник и практикум для вузов / И. С. Ракитина, Н. Н. Березина. — 2-е изд. — Москва : Издательство Юрайт, 2022. — 333 с. — (Высшее образование). — ISBN 978-5-534-13730-9. — Текст: электронный // Образовательная платформа Юрайт [сайт]. — URL:<https://urait.ru/bcode/489748>
- 27.Управление государственной и муниципальной собственностью (имуществом): учебник и практикум для вузов / Г. С. Изотова, С. Г. Еремин, А. И. Галкин; под редакцией С. Е. Прокофьева. — 3-е изд., перераб. и доп. — Москва: Издательство Юрайт, 2022. — 312 с. — (Высшее образование). — ISBN 978-5-534-14602-8. — Текст: электронный // Образовательная платформа Юрайт [сайт]. — URL: <https://urait.ru/bcode/489933>
- 28.Шувалова, Н. Н. Этика государственной и муниципальной службы: учебник и практикум для среднего профессионального образования / Н. Н. Шувалова. — 2-е изд., перераб. и доп. — Москва: Издательство Юрайт, 2022. — 334 с. — (Профессиональное образование). — ISBN 978- 5-534-06906-8. — Текст: электронный // Образовательная платформа Юрайт [сайт]. — URL:<https://urait.ru/bcode/490081>
- 29.Онуфриева, А. С. Институциональная экономика: учебное пособие для вузов / А. С. Онуфриева. — Москва: Издательство Юрайт, 2022. — 160 с. — (Высшее образование). — ISBN 978-5-534-08430-6. — Текст: электронный // Образовательная платформа Юрайт [сайт]. — URL: <https://urait.ru/bcode/494192>
- 30.Региональное управление и территориальное планирование в 2 ч. Часть 1. : учебник и практикум для вузов / Ю. Н. Шедько [и др.] ; под редакцией Ю. Н. Шедько. — 2-е изд., перераб. и доп. — Москва : Издательство Юрайт, 2021. — 205 с. — (Высшее образование). — ISBN 978-5-534-04763-9. — Текст : электронный // Образовательная платформа Юрайт [сайт]. — URL: <https://urait.ru/bcode/473214>
- 31.Зиндер, Е.З. Методы архитектурного подхода для обеспечения результативности и эффективности электронного правительства. [Электронный ресурс] — Электрон.дан. — СПб.: НИУ ИТМО, 2013. — 138 с. — Режим доступа: http://e.lanbook.com/book/70908